# **TLS-VERSCHLÜSSELUNG BEI QMAIL/SPAMCONTROL**

# **MAILSERVER KONFERENZ, BERLIN 2014**

#### **ERWIN HOFFMANN - FEHCOM** [FEH@FEHCOM.DE](mailto:feh@fehcom.de)

## *Zu meiner Person*

- Qmail Anwender und Supporter seit 1998
	- Support und Konfiguration umfangreicher Qmail-Sites
	- FreeBSD Junki mit Qmail-Ports
- Professor für IT Security und IT Governance an der
	- *Provadis* Hochschule in Frankfurt/Main und vorher an der
	- Fachhochschule Frankfurt/Main
- Autor einiger Bücher zu Rechnernetzen
	- *• Technik der IP-Netze*

## *Überblick*

- •Qmail, seine Architektur und Weiterentwicklung
- •Überlegungen zu Transport Layer Security bei Qmail
- •Server-Daemons (**qmail-smtpd**/**qmail-pop3d**) mit TLS-Verschlüsselung
- •**qmail-remote** mit TLS-Verschlüsselung
- •Fazit und Ausblick für Qmail

## *Entwicklung*

- •Daniel Bernstein entwickelte Qmail zwischen 1995 und 1998 (Version 1.03) als reine (E)STMP Implementierung (also ungefähr zeitgleich mit Wietse Venema's Postfix)
- Letzter ESMTP RFC, mit dem djb sich herumschlug, war RFC 2821 (, Klensin-Draft')
- Etwa im Jahr 2004 waren die Bestandteile *Daemontools*, *djbdns* und *ucspi-tcp* vollständig entwickelt

## *Architektur*

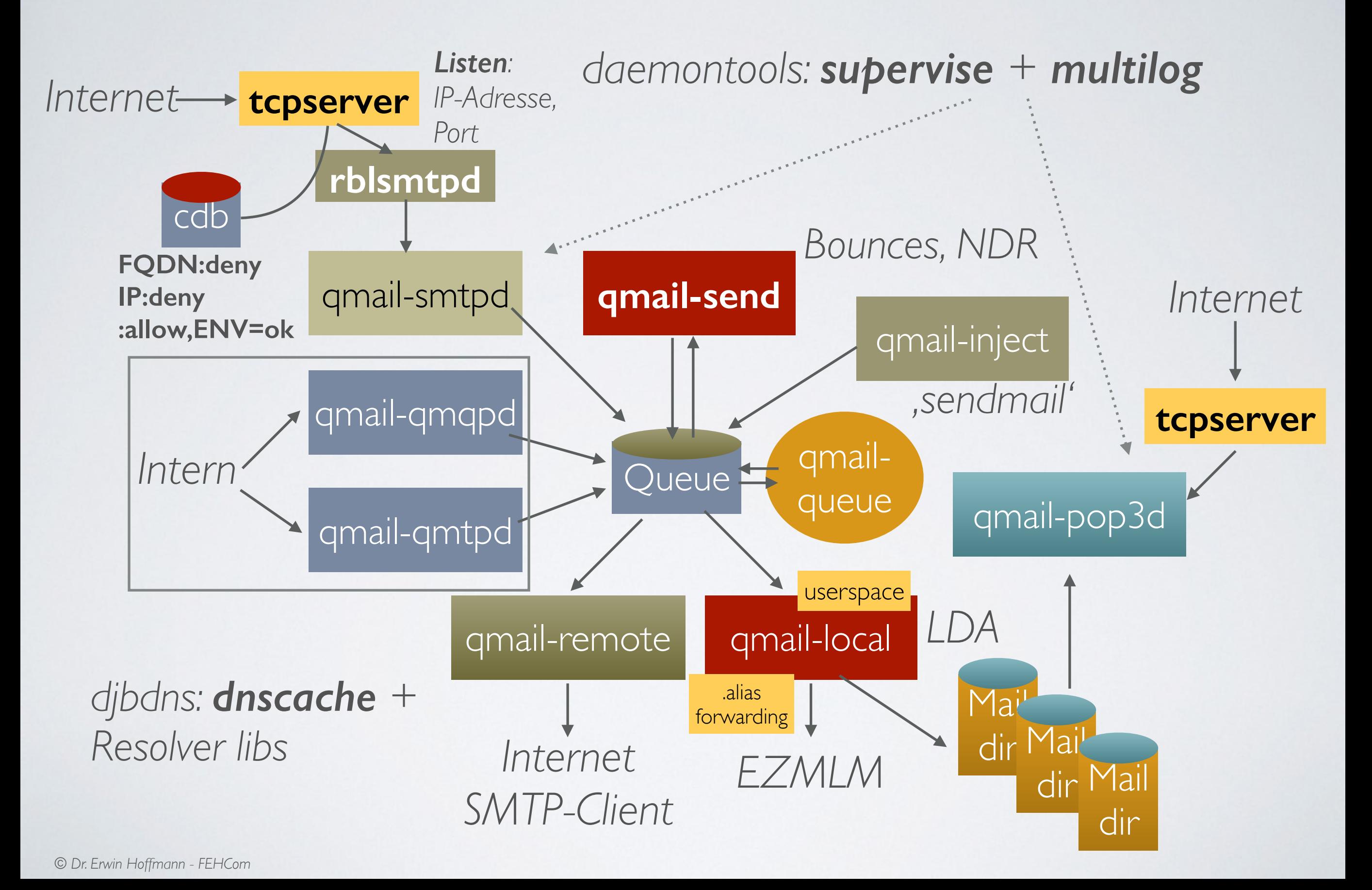

#### *Vorteile*

- •Vorteile von Qmail:
	- Strenge Trennung der Aufgaben (einzelne Daemons); minimale Rechte
	- •Modulares Konzept, kompakter Source-Code für einzelne Routinen (wenige hunderte Zeilen)
	- •QMTP und Maildir-Unterstützung (von Postfix adaptiert)
	- String-Library *stralloc* von Bernstein

#### *Nachteile*

- •Nachteile von Qmail (in Bezug auf SMTP):
	- •Keine SMTP-Authentication
	- Keine TLS-Verschlüsslung
	- Eine Mail ist eine Transaktion (Pipelining nur bei **qmail-smtpd**)
	- •Keine Plugin zum Scannen der Mail während der SMTP-Transaktion
	- •Keine Recipient-Überprüfung beim SMTP-Daemon

#### *Aktueller Stand*

- Letzte , offizielle' Version ist qmail-1.03
	- + einige (4 Bugfixes)
	- + Qmail-Queue API
	- ☞ **netqmail 1.06** (tarball + wenige Patches)
- •AMD64 Support problematisch; **clang** ??
- •Kein *utmpx.h* Support

$$
\bullet\ \mathsf{Kein}\ \mathsf{IPv6}\ ;\text{-)}
$$

#### *Patches*

•Weiterentwicklung durch Patches:

•Qmail ist seit 2008 in der *Public Domain*; vorher waren Änderungen nur über Patches machbar

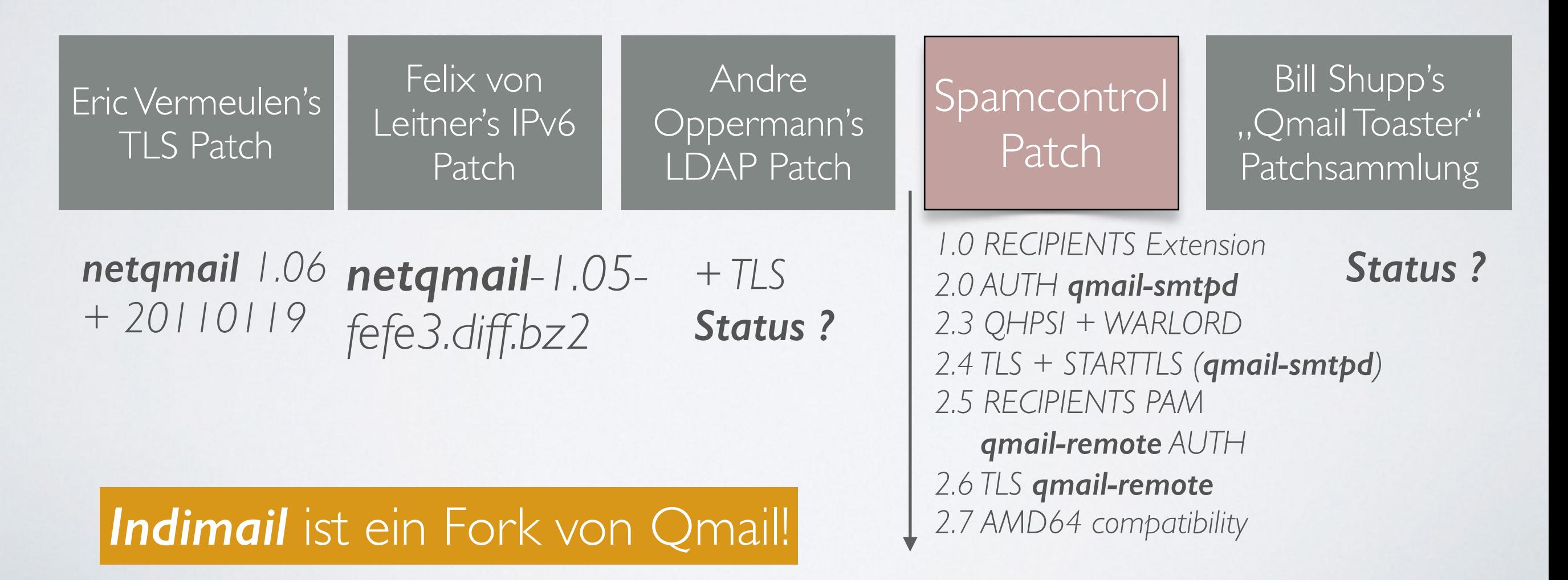

## *TLS im Schichtenmodell*

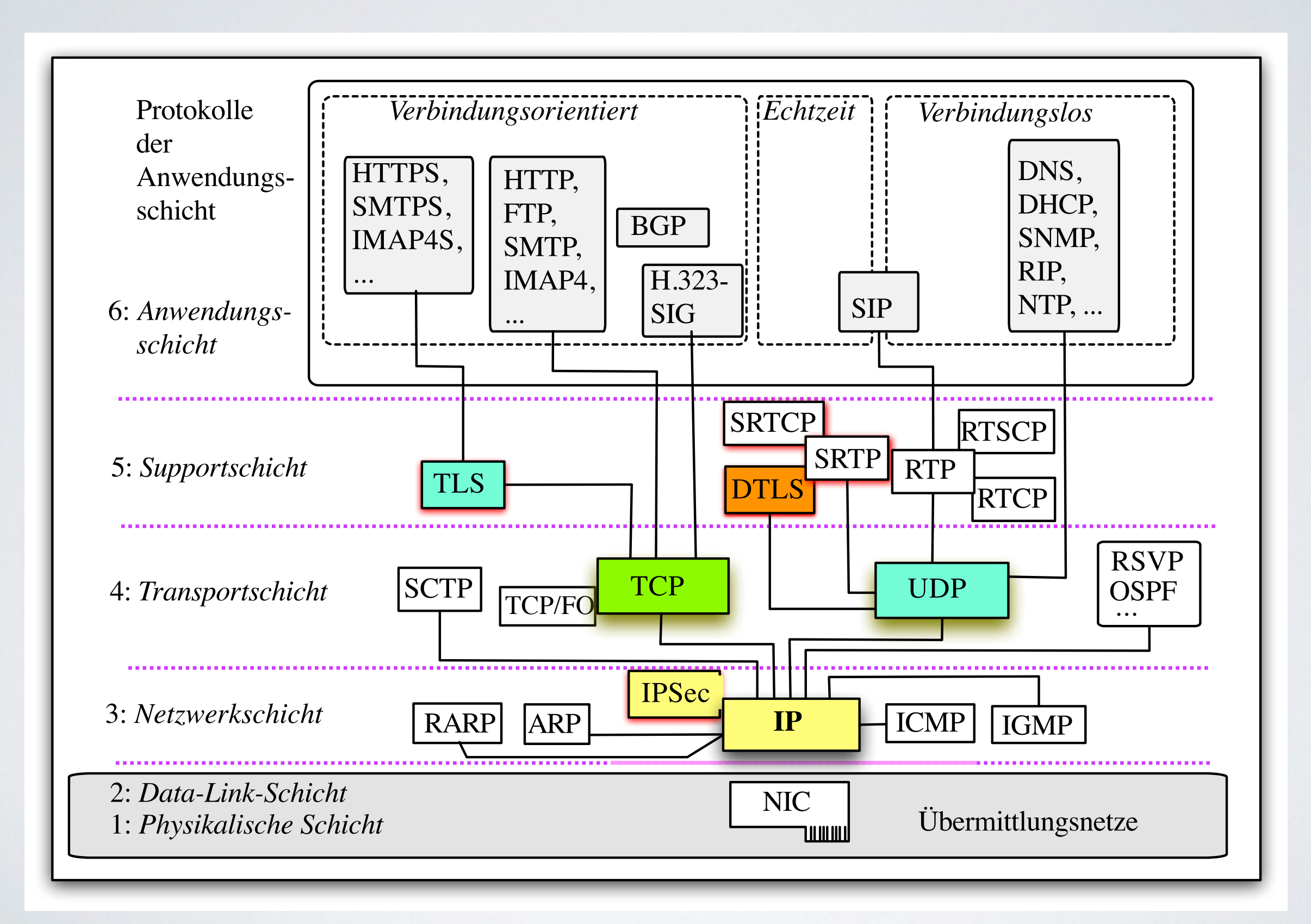

*TLS + Qmail/Spamcontrol | TLS*

## *TLS hat selbst mehrere Schichten …*

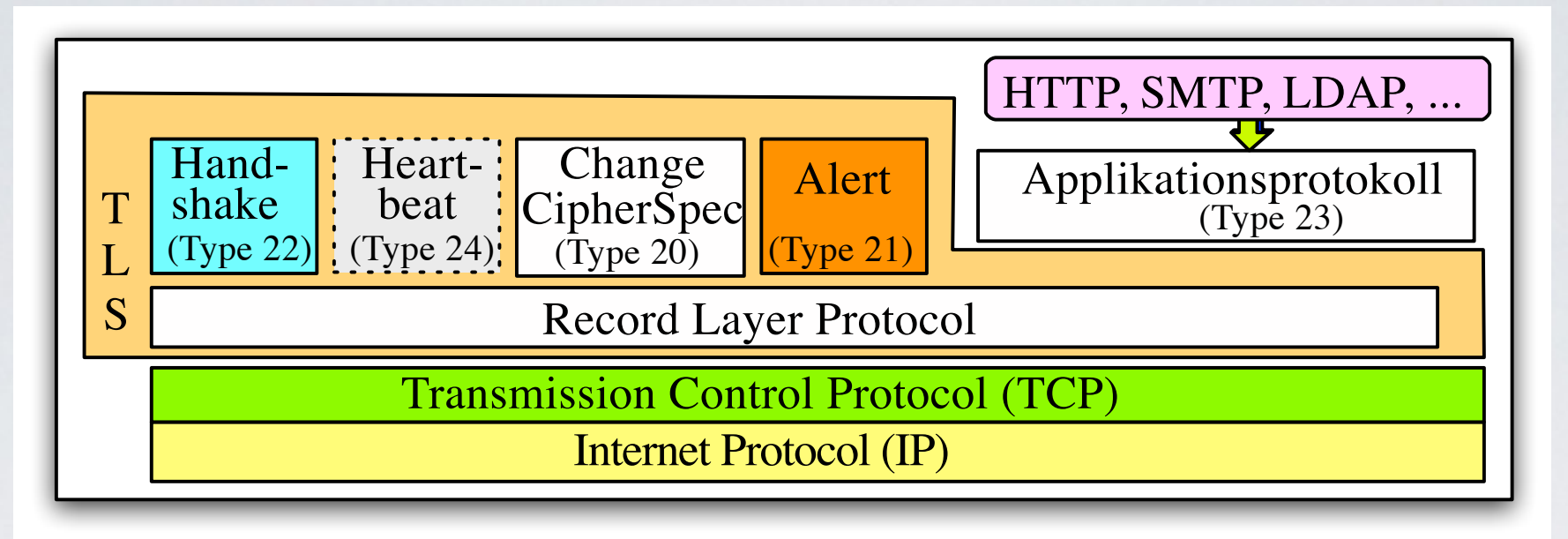

- •Die **Record Layer** dient als Transportschicht
- •**Handshake** für den Sitzungsaufbau
- •*Out-of-Band Nachrichten* mittels **Change Cipher Spec**, **Alerts** und - neu - per **Heartbeat** (RFC 6520)
- •*Verschlüsselte Anwendungsdaten* werden als Nachrichtentyp ,23' übertragen

## *Cipher Suite*

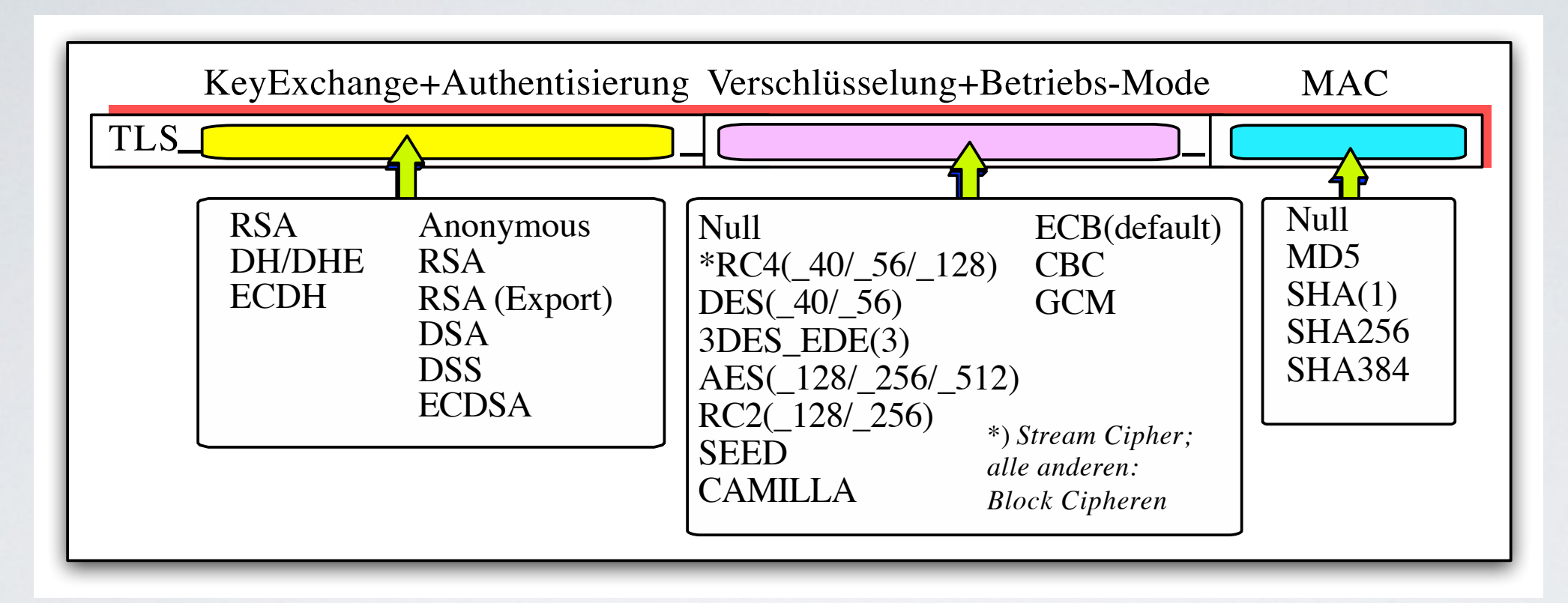

- •Die *Cipher Suite* beschreibt den *Security-Kontext* für TLS
- •Die *Cipher Suite* wird beim **Handshake** ausgehandelt; kann aber per *Change Cipher Spec* nachträglich geändert werden

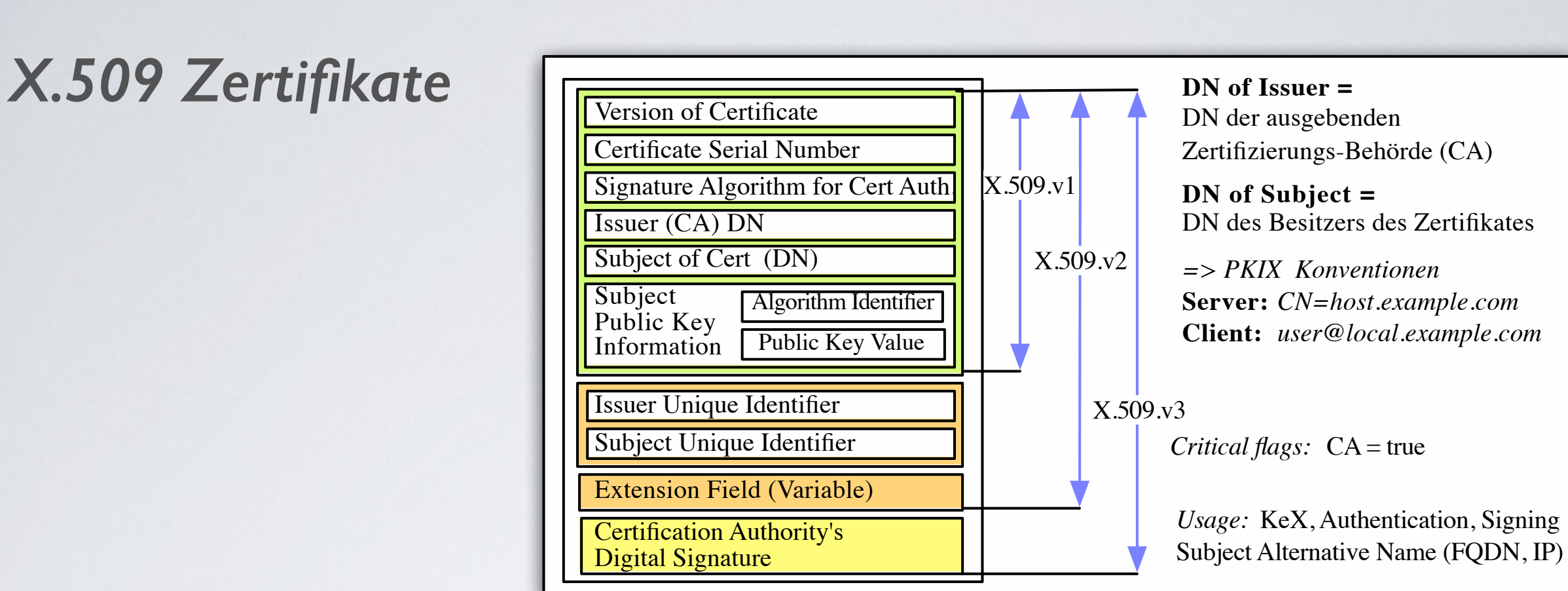

- **X.509 Zertifikate** werden beim *ephemeralen Diffie-Hellman* zur *Signierung* der DH-Parameter benötigt
- Sie dienen daher nur zur *Authentisierung* des Servers
- Beim *Anonymous DH* verzichtet der Client überhaupt auf die *Validierung* des Server-Certs

## *Transparenz von TLS + OpenSSL*

- TLS war als ,transparente' Sicherheitsschicht für die Applikation geplant; d.h. die Applikation merkt weder etwas von der stattfindenden Verschlüsselung; noch kann sie darauf Einfluss nehmen
	- Spätestens mit STARTTLS/STLS ist dieses (falsche) Paradigma nicht mehr gültig
	- •Was ist mit TLS ALARM-Nachrichten ?

## *OpenSSL Schnittstellen*

## • **Input**:

- •Die *Cipher Suite*, die vorgegeben werden kann (*C+S*)
- •Der *Trust* und *Key-Store* (bzw. dessen Inhalt)
- •Die *Diffie-Hellman Parameter* (DHPARAM)
- *Validierung* des Zertifikates (ansonsten *Anonym*)
- *Verifikation* des Hostname gegenüber Zertifikat

•**Output**:

•*mod\_ssl* (genutzte *Cipher Suite* und Partner-*DN; aber keine EKUs)*

#### *ucspi-ssl*

- Von ,Superscript' gibt es als Ersatz von ucspi-tcp **ucspi-ssl**:
	- **ucspi-tcp** + OpenSSL Libraries
		- •Keine Unterstützung für STARTTLS/STLS
		- •Keine CRL-Unterstützung
		- •Kein OCSP
	- STARTTLS-Erweiterung von *Scott Gifford* !

*TLS + Qmail/Spamcontrol | Server*

*sslserver als Ersatz für tcpserver*

- Qmail Empfangsprozesse:
	- **• qmail-smtpd**
	- **• qmail-pop3d/qmail-popup**
	- **• qmail-qmtpd**
	- **• qmail-qmqpd**

Alle diese Daemons nutzten **tcpserver** (ucspi-tcp)

Und für den gibt es Ersatz: **sslserver** (ucspi-ssl)

#### *sslserver im Einsatz*

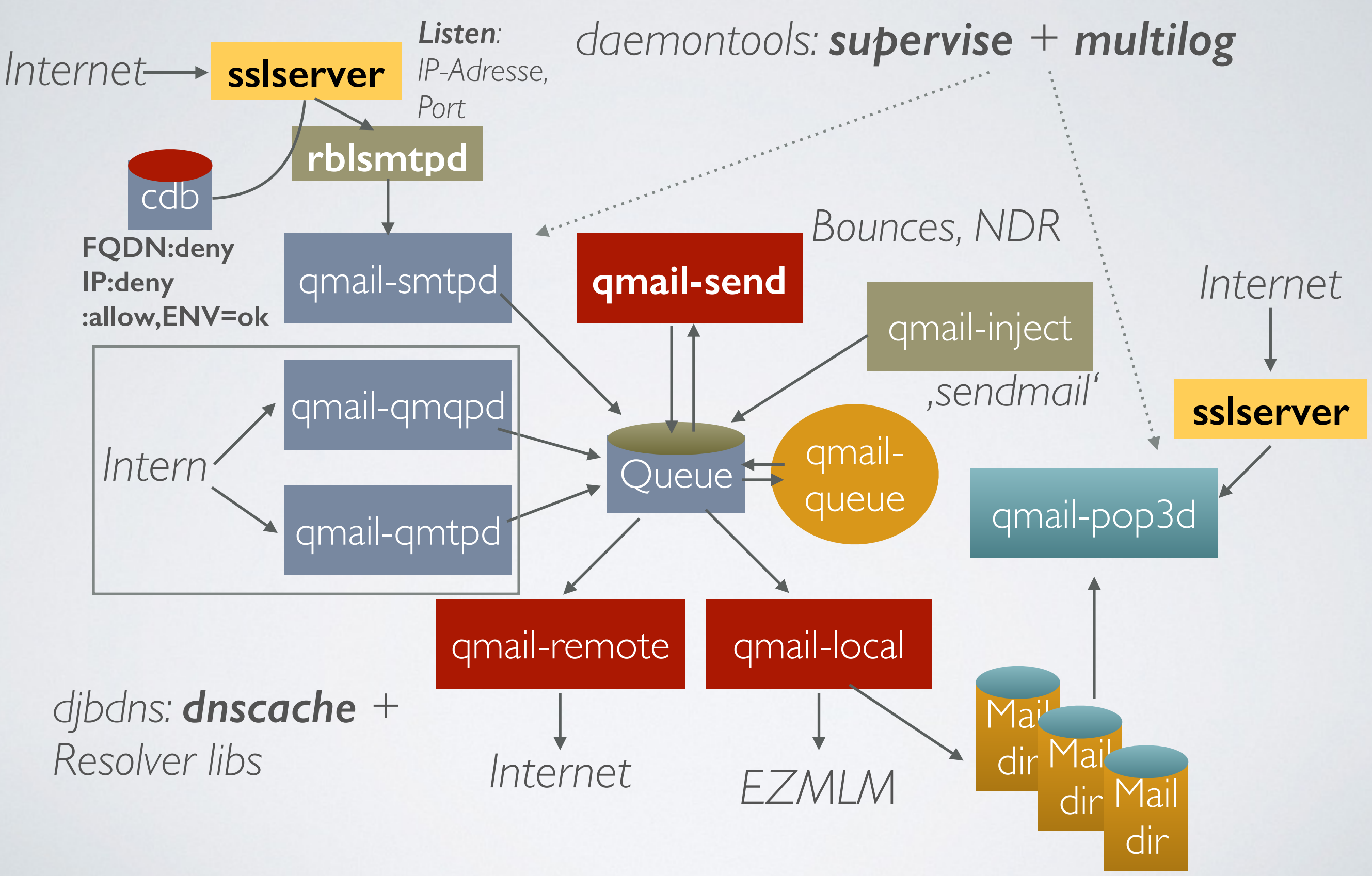

*TLS + Qmail/Spamcontrol | Server*

#### *sslserver Anwendungsfälle*

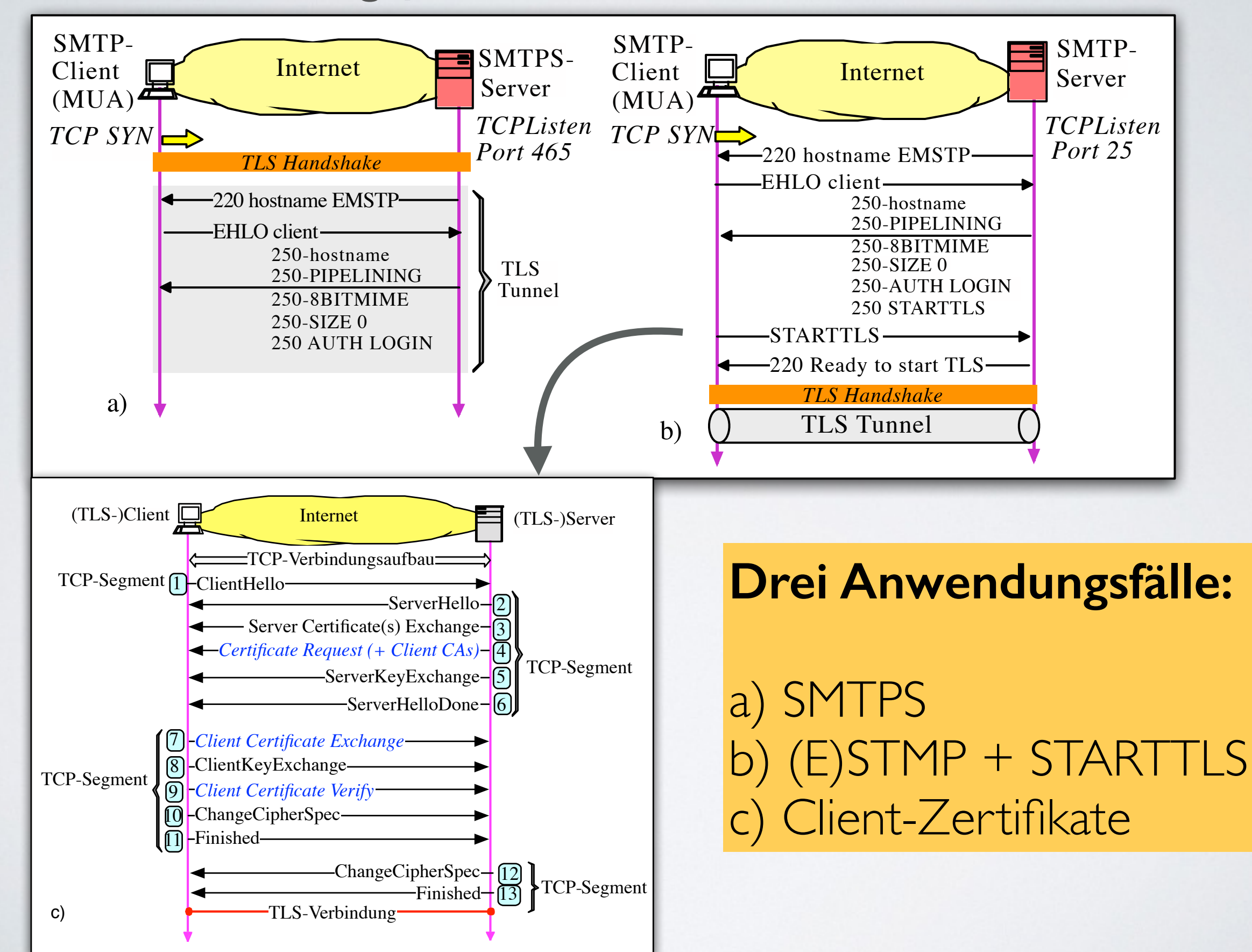

*TLS + Qmail/Spamcontrol | Server*

### *Fall a) sslserver für SMTPS*

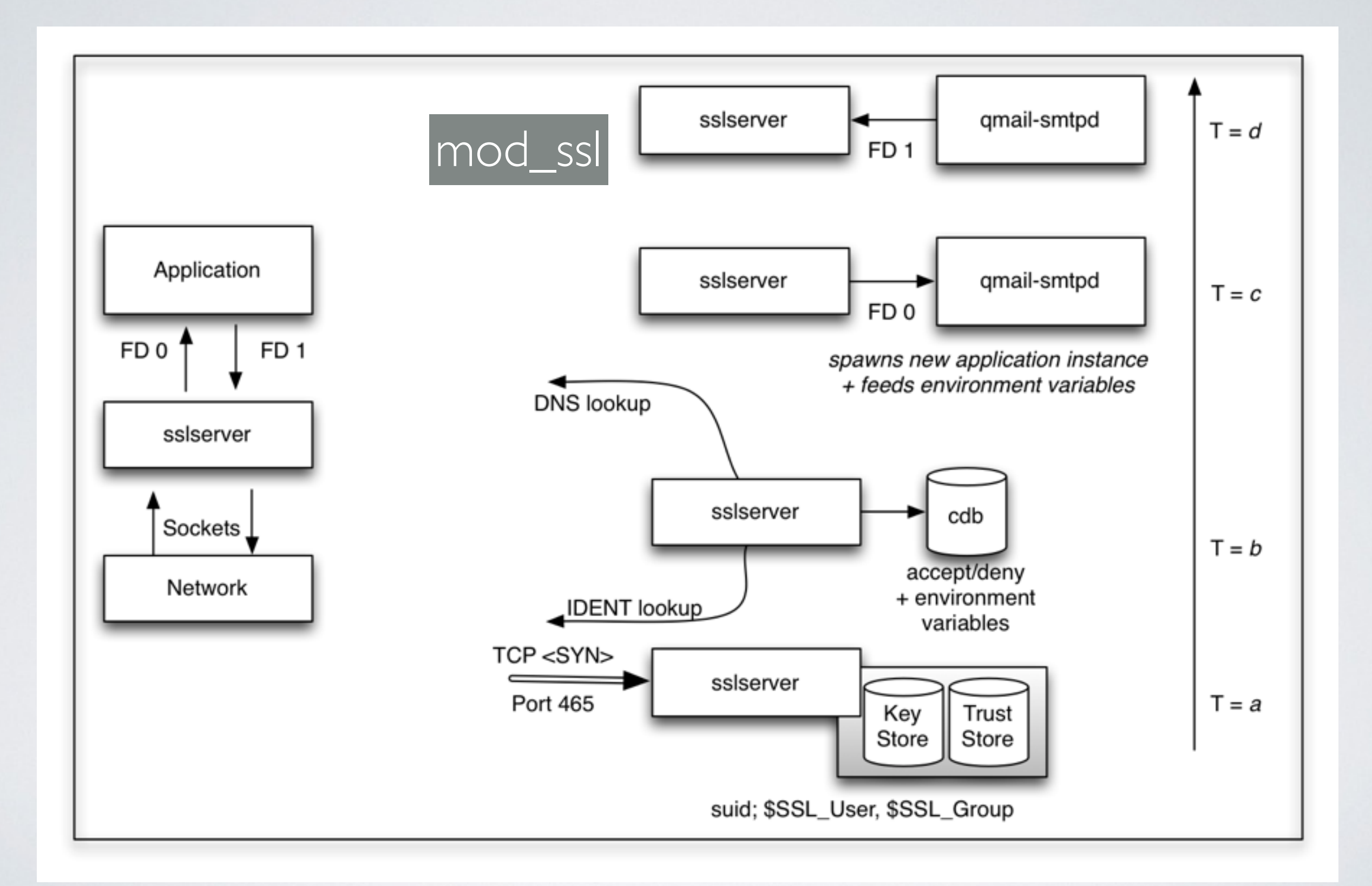

## *sslserver mit Stores*

- •Mittels **sslserver**/**sslclient** lassen sich verschlüsselte Client/Server-Anwendungen realisieren, ohne dass die Anwendung ein Socket-IF besitzen muss
	- TCP-Verbindungen können bei **sslserver** per IP-Adresse oder per FQDN kontrolliert werden

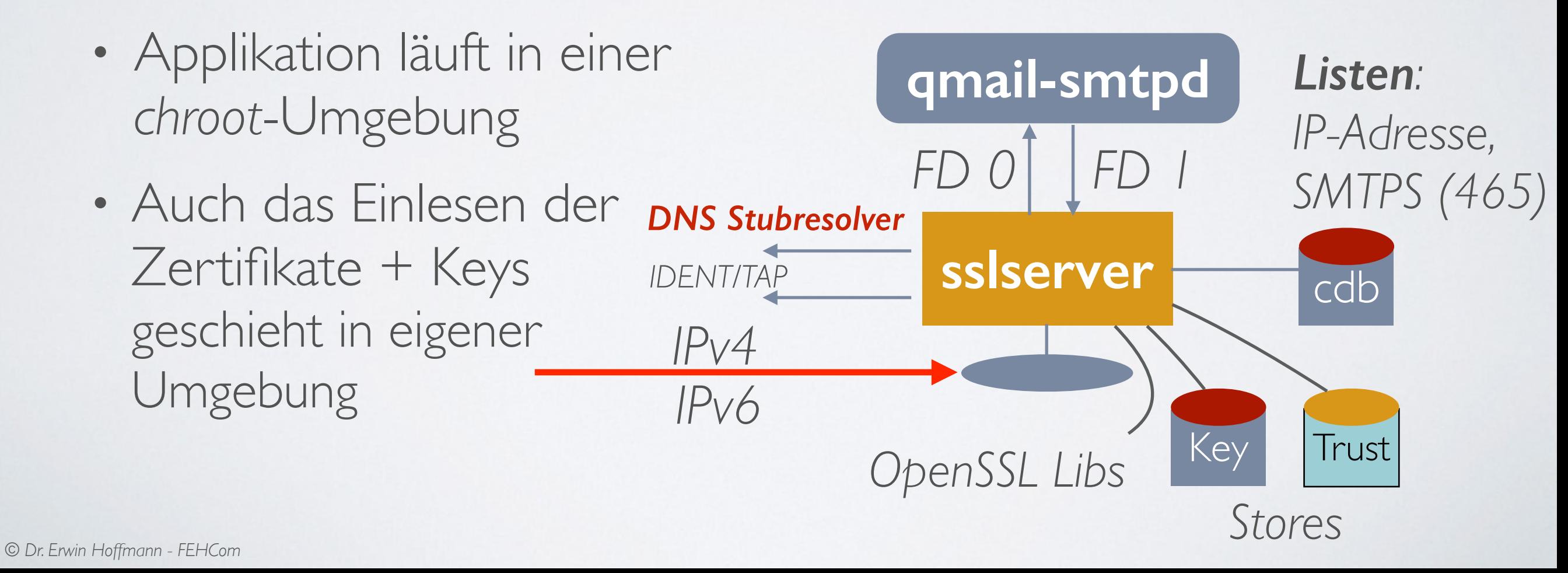

#### *sslserver Syntax*

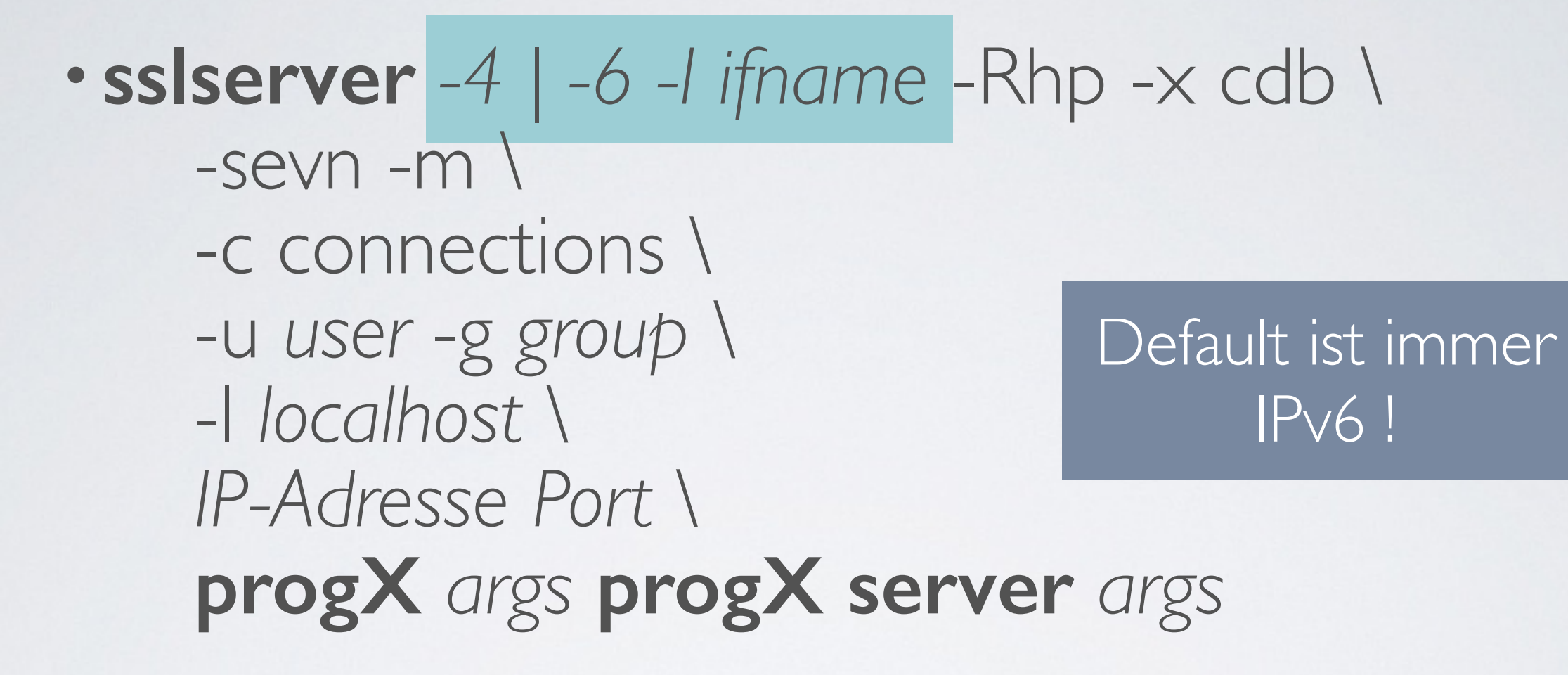

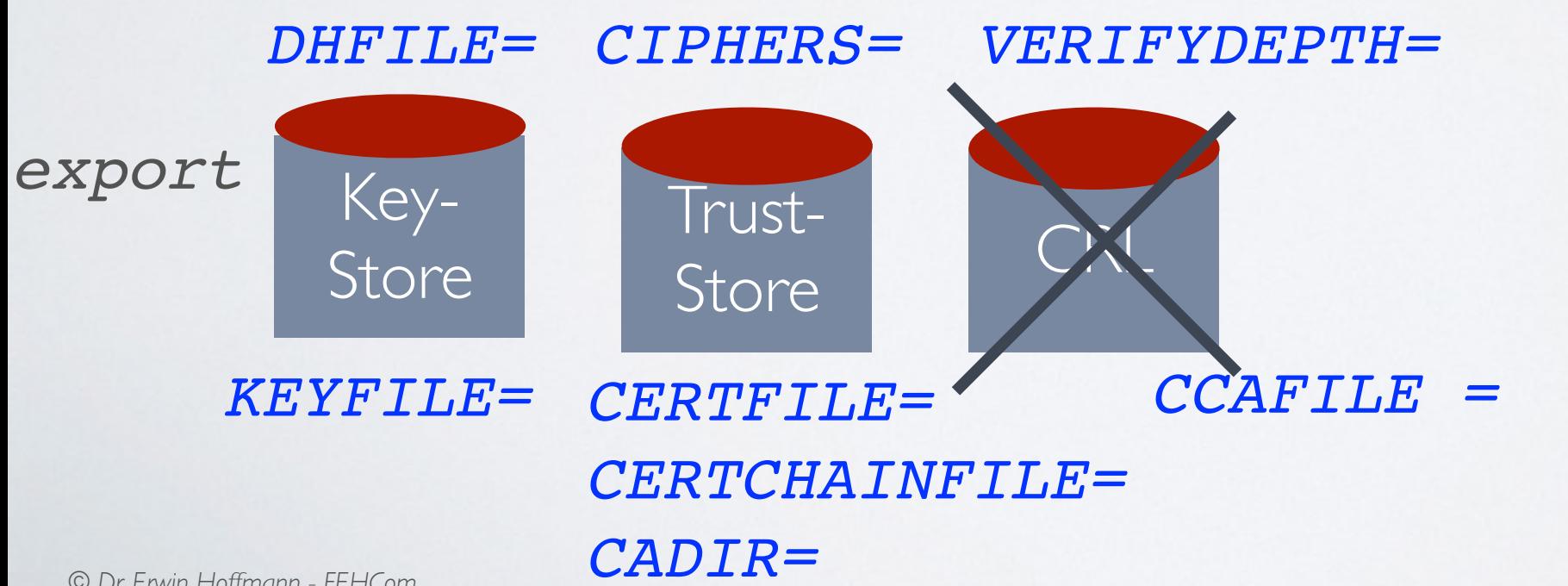

**Keystore und Truststore können pro IP-Verbindung gewählt werden!**

*TLS + Qmail/Spamcontrol | Server*

## *Fall b) sslserver mit STARTTLS Unterstützung*

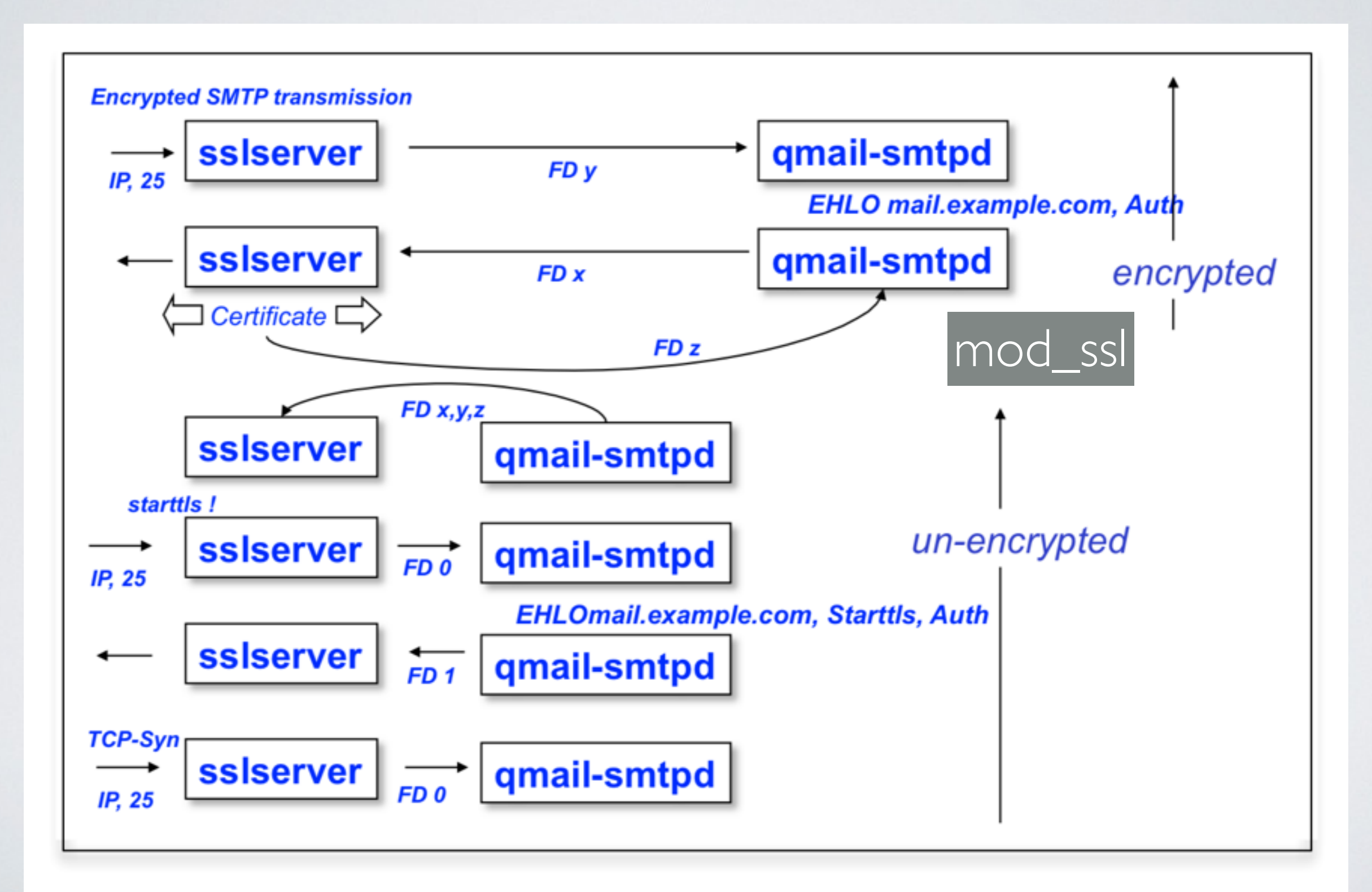

#### *ucspi-ssl 0.94*

# •**ucspi-ssl 0.94** ist Weiterentwicklung von Superscript's **ucspi-ssl 0.72**

- IPv6 Unterstützung + CIDR Filterung von IP-Adressen
- $\cdot$  STARTTLS
- •Zulässig nun auch "User' Client-Zertifikate für SMTP

*TLS + Qmail/Spamcontrol | Server*

## *Fall c) X.509 Client Certificate based Authentication*

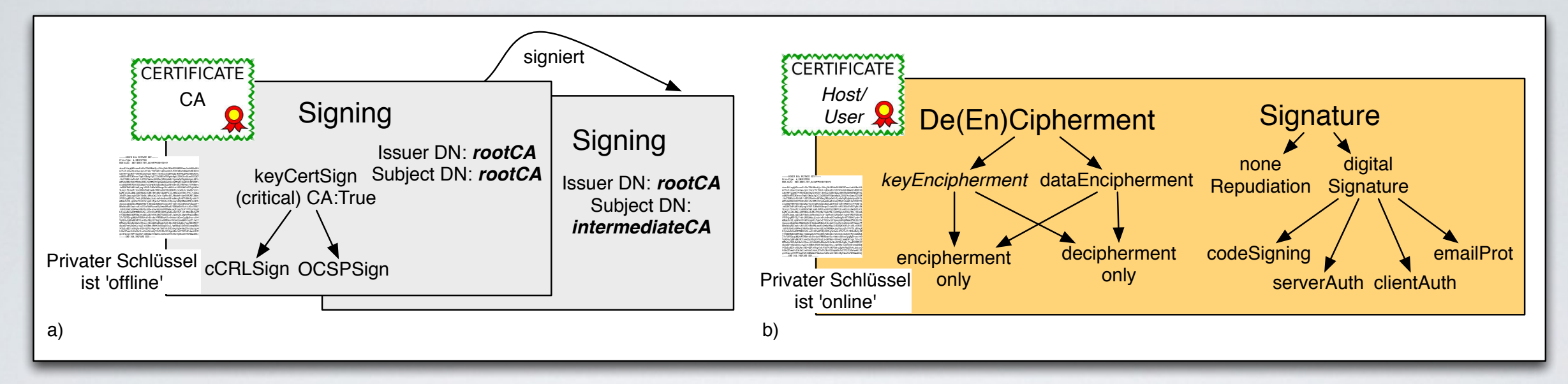

• X509 Certs (+Keys) werden an Clients ausgeliefert

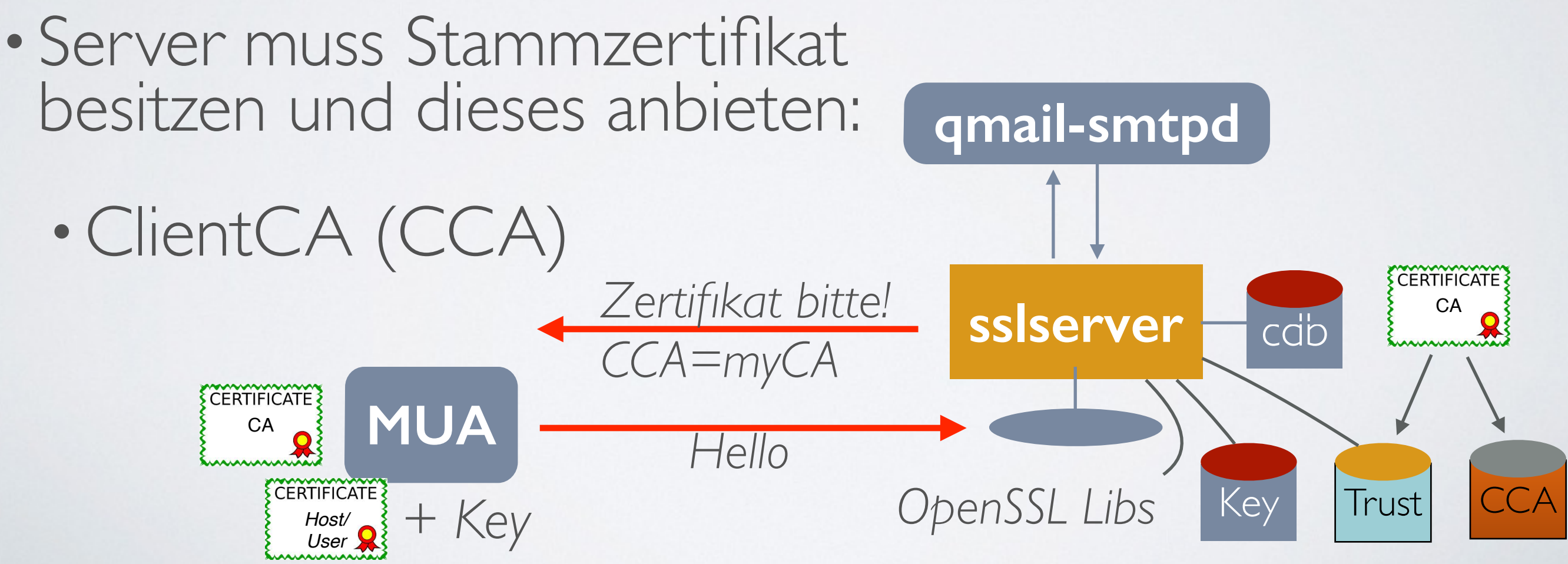

*TLS + Qmail/Spamcontrol | Server*

*Fall c) X.509 Client Certificate based Authentication - Voraussetzungen*

- Eigene CA (self-signed Zertifikate sind ok)
- •Personengebundene X.509 Zertifikate werden erzeugt
- Im DN des Client-Certs ist die Email-Adresse (des Benutzers) anzugeben
- •Das Client-Cert wird mit der (eigenen) CA signiert
- Client-Cert + Keyfile (mit Passphrase geschützt) werden an die Benutzer/MUAs ausgerollt

## *Fall c) X.509 Client Certificate based Authentication - Server*

- Eigenes CA Cert + Cert wird eingebunden.
- **sslserver** wird angewiesen, Client-Cert anzufordern
- Eigenes CA Cert (es können auch mehrere sein) werden an Client im erweiterten **Handshake** mitgegeben
	- •Client wählt passendes CA Cert aus und teilt sein Cert mit
	- Server überprüft Client Cert gegen CA Cert und ob Client Key File vorliegt
		- •Optionale Überprüfung der Email-Adresse
	- •Keine anschliessende SMTP Authentication !

## *qmail-remote als TLS-Client*

- •Anforderungen für **qmail-remote**:
	- Passiver' TLS-Client: SMTPS Verbindungen auf Port 465 werden unterstützt (z.B. via **sslclient, ssltunnel**)
	- STARTTLS-fähiger Client: STARTTLS vom Server wird erkannt und in den TLS-Mode gewechselt
	- Uberprüfender Client: X.509 Server-Zertifikate werden
		- *validiert* (Syntax, Signierung der DH-Parameter)
		- *verifiziert* (gegenüber einem bekannten CA Cert)
		- *Common Name* bzw. *SAN* gegenüber *Hostname*

## *qmail-remote Architektur*

- •Die TLS-Implementierung für **qmail-remote** wurde von mir von Grunde auf neu entwickelt und für Spamcontrol 2.6 implementiert
	- •Voraussetzung ist allerdings **ucspi-ssl**, da dessen high-level APIs auch hier genutzt werden
	- •Beim Kompilieren werden die **ucspi-ssl** Libraries eingebunden (und die von OpenSSL als Shared Libs)

*TLS + Qmail/Spamcontrol | Fazit*

## *TLS-Konfiguration qmail-remote*

# •Konfigurationsdatei: control/tlsdestinations

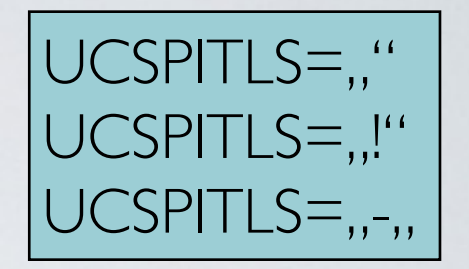

\*: *STARTTLS (?) für alle:*

*TLS mit CA Cert + Cipher: TLS mit CA Dir: TLS für Absender: TLS mit Host-Überprüfung: Anonymous DH:*

*TLS auf Port 35: TLS nicht für diesen:*

```
 .example.com:
securityfirst.com:/etc/ssl/cafile||!SSLv2:HIGH
.remote.com:/etc/ssl/certdir/|3:465
mx.partner.com:/etc/ssl/partnerca||:26|mydomain.net
=mx.myfriend.com:/etc/ssl/cacert|4
-.adhonlydomain.com:|aNULL:!kRSA
=*:
hiddenpartner.org:||:35
!nosslhost.example.com:
```
**qmail-remote** erlaubt die Verwendung dedizierter Cipher pro Kommunikationspartner. Bedingt durch die *Canonicalization* ist der Trigger die , Mail From:' Adresse.

## *TLS-Authentication mit qmail-remote*

- •Bei geschäftskritischer Kommunikation sollte dem Partner ein X.509 Zertifikat angeboten werden
- •Konfigurationsdatei: control/domaincerts

*Server-Zertifikat: Domain-Zertifikat:*

 \*:mycert|mykey|mypassword example.com:thiscert|thiskey|thispassword

**qmail-remote** erlaubt pro sendender Domain in , Mail From:' die Angabe eines dedizierten X.509 Zertifikates.

Für Mailserver, die viele Domains hosten, kann statt eines *Server-Zertifikates* ein *Domain-Zertifikat* genutzt werden.

## *Zusammenfassung*

- •qmail/Spamcontrol bietet mit zusammen **ucspi-ssl** die weitgehende Nutzung von TLS für die SMTP-Kommunikation:
	- •**qmail-smtpd** unterstützt unterschiedliche Key/ Trust-Stores pro Verbindung
	- •Dies gilt auch für **qmail-pop3d**
	- •**qmail-remote** bietet umfangreiches TLS tweaking
		- •Besonderheit ist die Domain-Konfiguration

## *Ausblick*

- •qmail/Spamcontrol realisiert alle meine Anforderungen an die TLS-Kommunikation
	- Es fehlt noch die Einbeziehung der OpenSSL ALARM Mitteilung (bzw. dessen Ausgabe im Log)
- •Die Komplexität von qmail/Spamcontrol erlaubt keine Weiterentwicklung als Patch (➪ **s/qmail**)
	- IPv6 Integration ist notwendig
	- •**djbdnscurve6** ist auf der Warteliste

## *Quellen*

- <http://cr.yp.to/ucspi-tcp.html>
- http://cr.yp.to/qmail.html
- http://www.qmail.org
- <http://www.fehcom.de/qmail/qmailbook.html>
- <http://www.fehcom.de/qmail/smtptls.html>
- <http://www.fehcom.de/ipnet/ucspi-ssl.html>
- <http://www.fehcom.de/ipnet/ucspi-tcp6.html>
- <http://www.superscript.com/ucspi-ssl/index.html>
- <http://www.suspectclass.com/sgifford/ucspi-tls>
- <http://inoa.net/qmail-tls/>
- http://www.qmail-Idap.org/
- <http://www.fefe.de/qmail/>
- <http://www.qmailtoaster.com/>

## *Fragen ?*

## *Antworten* !

anatol BADACH erwin HOFFMANN

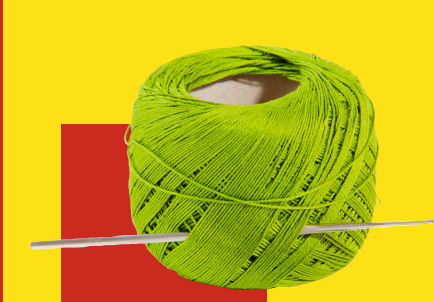

# Technik der **IP-NETZE**

3. Auflage

**HANSER** 

INTERNET-KOMMUNIKATION IN THEORIE UND EINSATZ

**EXTRA: Mit kostenlosem E-Book**

**Im Internet: XXX**

www<br>O

### *Asymmetrische Verschlüsselung*

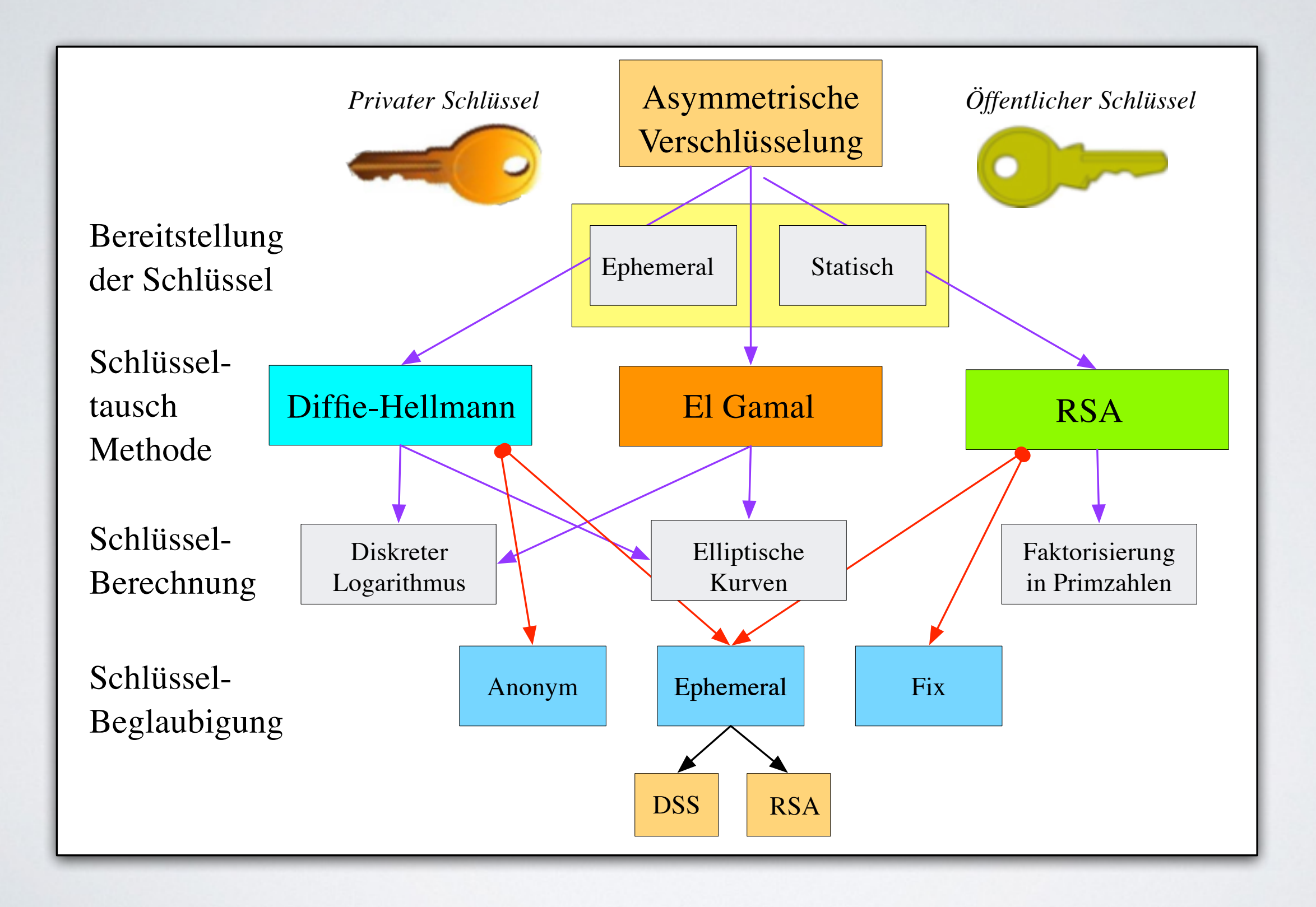

#### *TLS Nachrichten*

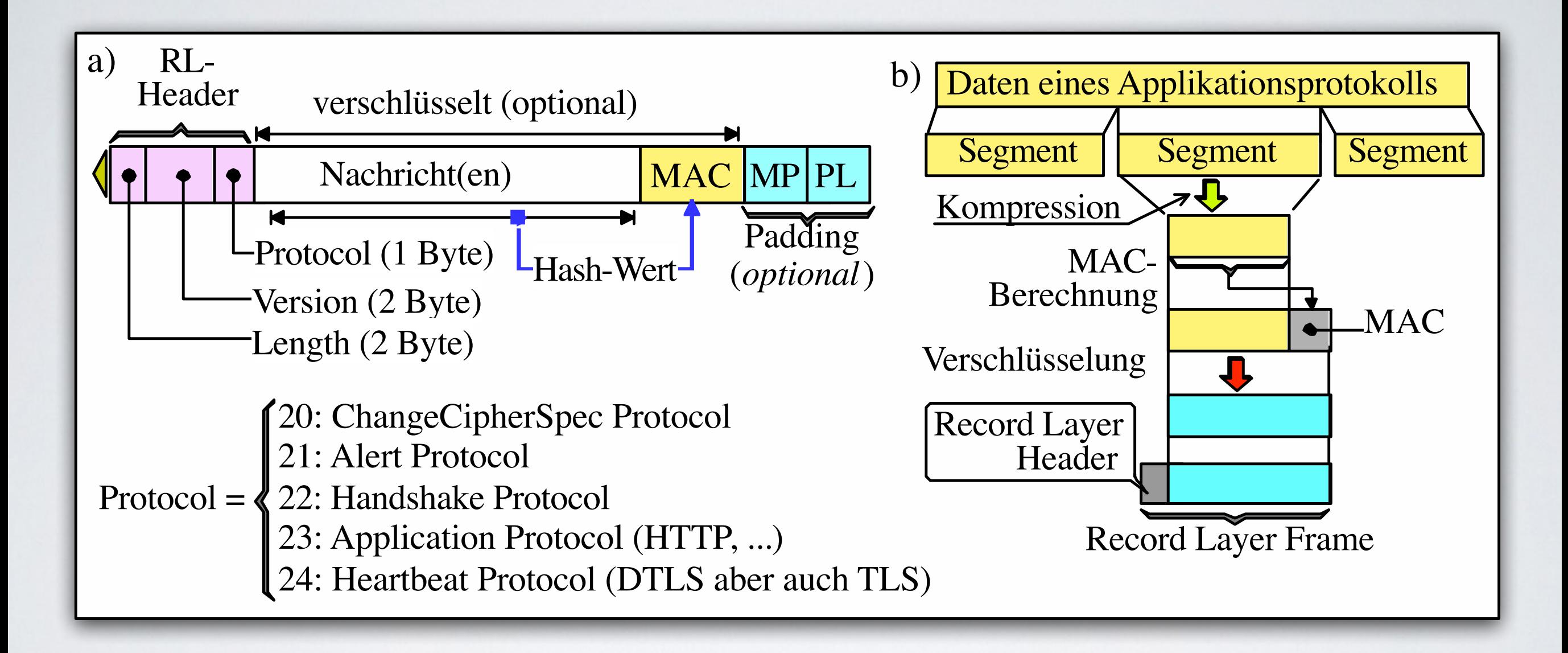

#### *Heartbeart Funktion*

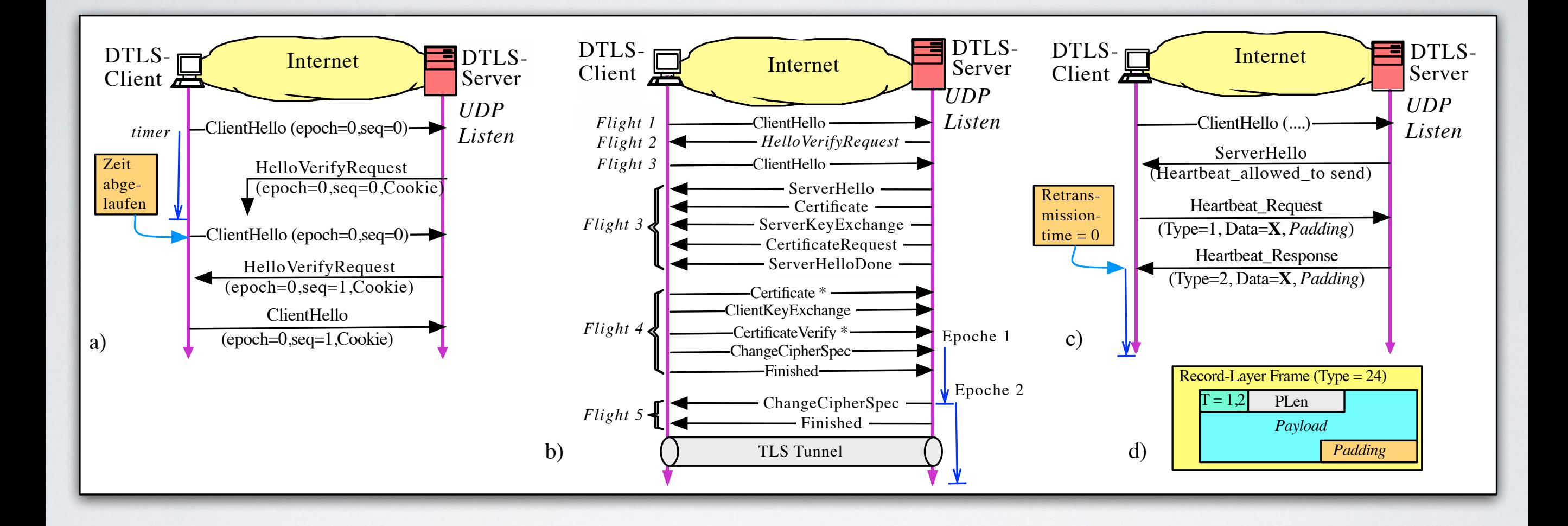

## *Heartbeart Funktion*

# •**sslserver** hängt von OpenSSL ab.

- Daher ist **ssiserver** auch vom Heartbleed Bug in OpenSSL 1.0.1 betroffen ... aber
- er kann nicht ausgenutzt werden, da pro Client-IP eine **ssiserver**-Instanz geöffnet wird (neuer Speicherbereich) und dieser auch nur für diesem Client.
- Nach dem Lesen der CA Certs und des Keyfiles erfolgt die eigentliche Verbindungs-ver/entschlüsselung in einer *chroot*-Umgebung statt.
- Diese werden für die aktuelle Verschlüsselung auch gar nicht benötigt; ausser zum Schlüsseltausch bei RSA (keine *Perfect Forward Secrecy* **PFS**).
- Allerdings stehen die Certs im *Kontext* der SSL-Verbindung.